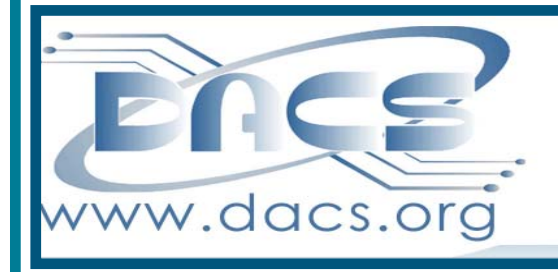

 $\mathsf{CS}.\mathsf{doc}$ A Computer & Technology Newsletter

**December 2013 Volume 24, Issue 12 \$2.00**

# Next Meeting: December 3 Promote Your Interest with Facebook or PinterestPromote Your Interest with **Facebook or Pintere**  $\overline{\mathbf{S}}$

# **Directors' Notes**

meeting of your board of directors was held on Wednesday, November 9, 2013. The meeting was called to order at 7:10 PM.

Attending were Richard Corzo, Jim Scheef, Lisa Leifels, Richard Teasdale, Bert Goff, Dick Gingras, Andy Woodruff, Bill Saturno, Bruce Preston, Annette van Ommeren. Guest: Charlie Bovaird

The minutes of last meeting were accepted.

#### Treasurer's Report **October 2013**

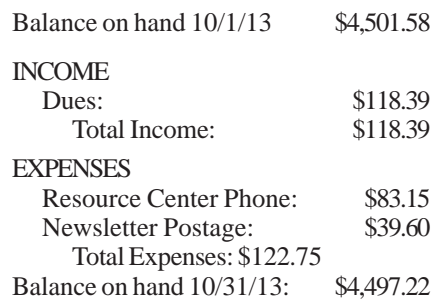

#### Membership Report

SEP 3 - Photo Organization - Ken Graff Oct 1 - Virtual Machines - Bruce Preston Nov 5 - Hackerspace - Mike Kaltschnee

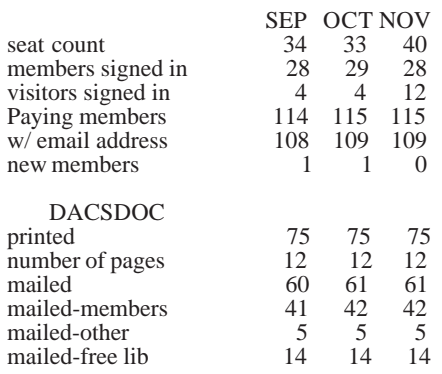

# IN THIS ISSUE

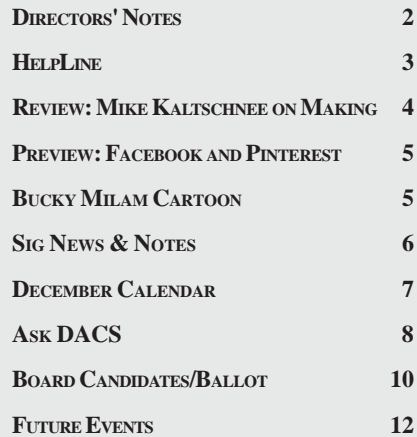

# Old Business

1. General meetings

• November 5: Mike Kaltschnee-Danbury Hackerspace. Preview: Bill Saturno, Review: Sean Henderson

• December 3: Bill DeRosa-Facebook and Pinterest. Preview: Lisa Leifels, Review: Richard Teasdale

• January 7, 2014: TBD - possibly Apple 'ecosystem'.

• February 4, 2014: Jay Ferron-Windows 8.1. Preview: TBD, Review: TBD

• Possible future topics:

° We've started to do a "Meet the SIG" segment between the Ask DACS session and the featured presentation? We did the Linux SIG in November. What SIG should we do in January? Some suggestions: Apple, Mobile Devices, Drupal, Web Design.

° "LifeStream" monitoring. Mike Kaltschnee mentioned FitBit (currently available at BestBuy) or other 'wearable electronics'. Considering session on wearable technology such as this for the January session. Andy spoke with Jeff Schlicht, professor of PhysEd at Western Connecticut State University, about a possible presentation at DACS re wearable electronic devices that monitor exercise and/or body functions. Bill may have access to someone who has Google Glass, and perhaps other healthrelated wearable devices.

° Sean and Bruce have agreed to put together a Saturday session, perhaps in January, more likely in February, on building virtual machines. Participants would have to bring their own operating system. Sean has his music seminar in November and a certification exam in December so we don't anticipate any action on this until after these two events.

° Dave Marra will not be able to do an Apple OS X Mavericks presentation.

° Andy suggested a session on creating a web site of various types: blog, brochure, e-commerce site, etc.) - making use of such as products/services as site builder (online or on PC), turn-key sites, etc. Andy suggested that as a computer group we should do some sort of session that would answer the question: "I think I need a web site, what are my options?" This might involve a "high level" overview of the various approaches. Andy (and to some extent Bruce) wanted to talk about the entry level 'turn-key'

*Directors' Notes, Cont. on page 3*

# Membership Information

*dacs.doc*, ISSN 1084-6573, is published monthly by the Danbury Area Computer Society, 27 Ole Musket Lane, Danbury, CT 06810-8232. Annual subscription rates: \$45 to regular members, \$30 electronic access (included in dues).

#### Postmaster

Send address changes to Danbury Area Computer Society, Inc., 4 Gregory Street, Danbury, CT 06810-4430.

# Editorial Committee

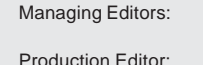

Richard Teasdale Ahmad Asgharian Allan Ostergren

#### **Contributors**

Charles Bovaird Richard Corzo Drew Kwashnak John Lansdale Rob Limbaugh Bruce Preston Jim Scheef Annette van Ommeren

DACS, its officers and directors assume no liability for damages arising out of the publication or non-publication of any article, advertisement, or other item in this newsletter.

 The editors welcome submissions from DACS members. Contact Richard Teasdale (*dacseditor@*dacs.org). Advertisers, contact Charles Bovaird at (203) 792-7881 *(aam@mags.net)*

Nonprofit groups may request permission to reprint articles from dacs.doc or *http:// www.dacs.org* by sending e-mail to *reprints@dacs.org*. Reprinted articles shall credit the copyright holder and a copy of the final publication shall be mailed to:

Danbury Area Computer Society, Inc.

27 Ole Musket Lane Danbury, CT 06810-8232 Attn. Reprints

Links to articles reprinted on the web can be sent to: reprints@dacs.org

# Technical Support

*dacs.doc* is prepared using PageMaker 7.0 and Acrobat 9.0.Software packages used to publish *dacs.doc* include: Microsoft Windows 7, Office 2007, TrueType fonts, Calendar Creator 8.0 for Windows. Internet access provided by *AT&T*

**Applications & Hardware to enhance** *dacs.doc* **are welcome.**

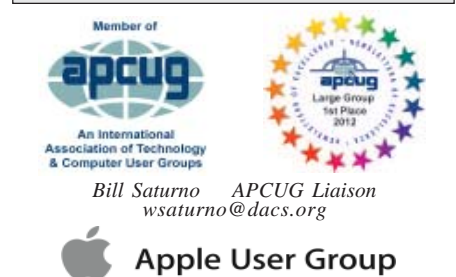

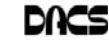

# **Officers**

**DACS GENERAL NUMBER:** (203) 744-9198 **PRESIDENT:** Richard Corzo *dacsprez@dacs.org* **VICE PRESIDENT PROGRAMS:** *vpprograms@dacs.org* **SECRETARY:** Bruce Preston • **TREASURER:** Dave Green

# **Directors**

# *dacsboard@dacs.org*

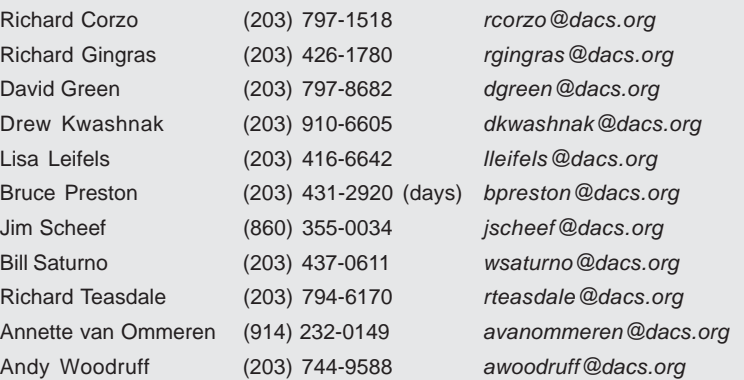

# **Committees**

**NEWSLETTER:** Richard Teasdale: *dacseditor@dacs.org*, **PROGRAM:** *vpprograms@dacs.org* **WEB MASTERS**: Richard Corzo (*rcorzo@dacs.org*), (203) 797-1518 Annette van Ommeren (*avanommeren@dacs.org)*, (914) 232-0149 **PRESS RELEASES:** Richard Teasdale (*pr@dacs.org*) **APCUG LIAISON**: Bill Saturno (203) 437-0611  **MEMBERSHIP COORDINATOR:** Charles Bovaird:*aam@mags.net*  **RESOURCE CENTER:** (203) 748-4330 **• WEB SITE:** *http://www.dacs.org*

# **HelpLine**

Our former telephone HelpLine has been replaced by our web-based DACS Community Forum at http://forum.dacs.org. We have topic-specific forums where DACS members can post questions. Questions may be answered by SIG leaders or other DACS members. If none of the categories fit your question, just post it to the Ask DACS forum.

Microsoft Access Access Access SIG .NET Programming ASP.Net and C#VB.Net SIG Digital cameras/scanners/image processing Digital Imaging SIG Content Management Systems Drupal SIG Linux Linux SIG Mac and iPhone/iPad/iPod touch Apple SIG PC maintenance **PC Maintenance** SIG Smartphones & Tablets Mobile Devices SIG Virtual machine software Virtual Computing SIG Desktop publishing and website design Web Site Design SIG Windows Windows SIG *Directors' Notes, Cont. on page 5*

# **Topic Forum**

# *Directors' Notes, Cont. from page 2*

systems where you must live within the constraints of the design, where Annette is more concerned about "What happens if it doesn't do what you want it to do?" Annette and Andy will discuss creating an outline that describes at a high-level what components might be a part of a web site and the repercussions they have upon the construction of the site. No activity to report as yet.

° Lisa suggested a "decision tree" presentation - "What should I get?" - Windows or Mac, Desktop, All-in-One, Notebook, Tablet, or even SmartPhone - Android or iOS, etc. Lots of decisions - how to decide what meets your needs. We think this would be a 'tough' presentation to pull off but a lively session. Bruce, Richard C., Jim and Charlie will work on defining the metrics. They will possibly do comparisons of tablets: iOS/Android/Surface could be a session; SmartPhones: (similar list) although differences between tablet and phone is minimal, Computers etc.

° Video production - putting something up on YouTube.

° Google products? Android operating system, Chromebook, Plus, etc. Richard C. will contact Millicent Branca who was here several years ago. .

° Home theater systems

° Digital Cameras - Ritz Camera contact no longer in business, so who might be able to do it?

2. Opening positions

° Treasurer: When Dave Green retires March 31. DACS member Bert Goff has agreed to replace our outgoing treasurer and attended tonight's board meeting.

• President when Richard Corzo will retire in March 31, Dick Gingras agreed to take on the position of President, having last served as President in 1995.. .

• Replacements for retiring "odd-year class" board members Drew Kwashnak and Annette van Ommeren in December. Jim, Lisa, and Bruce are continuing. Dave Green is also retiring in December as an "even-year class" board member after serving just one year of his term.

• At our October meeting Dick Gingras joined the board and is replacing Dave Green to serve out the rest of his term that started last December.

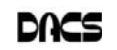

# **Meeting Review**

# Danbury Hackerspace-with Mike Kaltschnee

*By Sean Henderson*

**OUR MOST NOTED LOCAL figure**<br>Together" (DIY) movement gave<br>an informative presentation at DACS lest for the "Do It Yourself/Do It an informative presentation at DACS last

month. The topic was hacking, and in particular, *where* to hack. Mike Kaltschnee, DACS member and co-founder of the Danbury Hackerspace at The Innovation Center, gave us the low-down on how Danbury is moving up in the tech DIY world.

The impact of this sort of tech community is widespread. Gadgets and services we use, such as Pinterest and the Square card reader that attaches to a smartphone, have

sprung from these co-op hacking spaces. Mike outlined the fiscal impact of such spaces, which is measured in the millions, part of which can be seen on crowd-funding sites like Kickstarter. The educational impact is far reaching: as programs in schools get moved to the side, these spaces can supplement limited science, math, arts and technology programs in schools. As an example, Mike cited how Danbury took art out of the STEAM program.

The Danbury Hackerspace is linked with the Danbury Innovation Center, which encourages new local business development and provides resources for growth to businesses in the local community. Mike showed the benefits of the involvement of the City of Danbury in the project, which included a \$550,000 commitment to renovate the facility space. Why did it take 20 months? Mike cited politics. While he and Jon could have rented a different space, patience seemed more practical. One of the considerations of working with the City is navigating various safety and other requirements.

Mike gave a review of the Danbury Mini Maker Faire. Next year, Mike indicated that the Danbury Hackerspace will have its own event, the Madhackers Social Media Conference, separate from the Mini Maker Faire.

Mike outlined how the demographics for downtown are changing. For instance, how college and technical schools are represented in downdown Danbury, with the

Naugatuck Community College campus having 1,000 students this semester. Ridley-Lowell and WestConn are also in Danbury. Mike's plan is that the

> hackerspace will represent a destination and activity center apart from the bar-scene.

The Danbury Hackerspace will be located in the old Union Savings Bank building next to the library. It will share the space with SCORE and some coworking space in what is known collectively as the Danbury Innovation Center. The plans for the building include an Innovation Cafe - a real coffee

shop, connected to the library. There is shared program space. There is a co-working room. Mike indicated that there are currently 9 co-working spaces in Fairfield County right now, and said he's "really into co-working - co-working is getting really hot." Like nearly all the other hackerspaces and co-working spaces, there is a big common table - "[people] don't work in cubicles anymore - people work together, and they want to work together on projects." Another feature of the hackerspace is its mockup studio where it is zoned for light industrial, and will have noisy equipment. Money is being raised for a laser cutter. The drive-up window has become a garage door where tools and materials can be wheeled in and out. Overall, the space will be 4,700 square feet.

"The City is committing a lot to this project."

Regarding SCORE, four representatives from the Western Connecticut chapter were present and stood up to inform the audience about SCORE activities at the space.

Mike has been on tour the last year, speaking to the Lions, Rotary, Kiwanis, and DACS, among other groups - "my job would be a lot easier if we called it a makerspace." These spaces aren't just about computer people - the maker movement includes other trades such as artists and craftsmen - even a blacksmith. Hackerspaces are an international movement, started in this country by Mitch

Altman, who went to Europe and brought back what he saw. An example of one hackerspace here in the U.S. is a 60,000 square foot facility outside of Boston called Artisan's Asylum. Other hackerspaces have a different focus some more along electronics and microcontrollers, others more towards crafts, and still others more towards other making endeavors.

Despite not opening its doors yet, the Danbury Hackerspace has already hosted or participated in events in Danbury. For instance, a recent showand-tell downtown at Two Steps, and a spot at Danbury's First Night celebration. As far as equipment, the hackerspace already owns three 3-D printers.

Bill Saturno from CT Hackerspace in Watertown was acknowledged and talked about their facility and their open house schedule. Nearly all the hackerspaces have an open house or public night. Mike mentioned hackerspaces.org as a way to find out not only about hackerspaces in a location, but about their open house schedules as well. Bill Saturno also confirmed Mike's estimation of economic impact. While the older building that CT Hackerspace is in had no tenants prior, CT Hackerspace's activity and presence was able to draw more tenants to the building and area.

As an indicator of the growth of the hackerspace movement, Mike again pointed to Artisan's Asylum's growth in three years from 1,000 to 10,000, to 40,000, then to 60,000 square feet. They now have full-time employees to help with management of the facility.

Being realistic, the Danbury Hackerspace will not be able to match this type of facility in the near future, but it is an example of the movement's popularity and justification for this project in Danbury. Other indicators of the movement's popularity include shows on TV such as Mythbusters, and coverage on the movement by Wired Magazine and Make Magazine.

After his presentation, there were many questions. All in attendance seemed eager to hear more about this project and know how to get involved. More information can be had at:

*http://www.danburyhackerspace.com http://twitter.com/danburyhackers http://www.Facebook.comdanbury Hackerspace*

*http://meetup.com/Danburyhackerspace*.

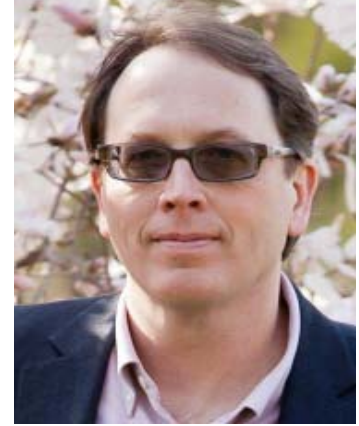

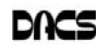

# **Meeting Preview**

# Facebook and Pinterest

#### *by Lisa Leifels*

ARE YOU INTERESTED in gaining a better understanding of what a few of the more popular social networking sites have to offer? Do you belong to an organization or run a small marketing potential and that it is a perfect platform for e-commerce. The upcoming holidays will be a major test for Pinterest.

As the Social Network landscape continues to change, social media carry more

> weight than ever before. Social media are being used for business by 93% of marketers. Fortunately for us, we have Bill DeRosa to show us some tips on how to navigate this rapidly changing environment. He will help us gain a better understanding of what Facebook has to offer

and perhaps convince us to use Pinterest to plan our next trip.

DACS meetings are held at Danbury Hospital auditorium. (Go to *www. dacs. org* to find directions and parking info). Doors open at 6:30 p.m. for registration and casual networking. Meetings start at 7:00 p.m. with a Q&A period (Ask DACS), followed by announcements and a short break. The featured presentation begins at 8:00 p.m. The meeting is scheduled to adjourn at 9:30 p.m.

DACS General Meetings are free and open to the public. Members and prior attendees are encouraged to extend invitations to anyone interested in this topic.

#### *Directors' Notes, Cont. from page 3*

• Bert Goff will run for a board member position and will be on the December slate.

- 3. Sean Henderson will be doing his annual music production workshop on November 22.
- 4. Jim has been looking into the feasibility of implementing a 'split domain' where DACS e-mails may be serviced by either Microsoft Office 365 or our current mail server on Bluehost. The reason that he wants to do this is that a member with an @dacs.org address could make use of the MS Exchange functionalities available, such as centralized Outlook calendar that can be synchronized across devices. He is in the process of determining as to whether this can be done without impacting existing accounts. No progress to report

#### New Business

Drew suggested that we establish a policy for unwinding Office 365 seat when a board member departs. It was decided that e-mail address @dacs.org may be retained. Since we have a limited number of Office 365 seats we should offload the former member from 365. Getting e-mail history exported is the primary task that would have to be executed. Motion was moved and carried that retired director or officers have their access to Share Point and Office 365 removed with 3-month grace period.

Adjourned: 9:15

*<sup>—</sup>Bruce Preston*

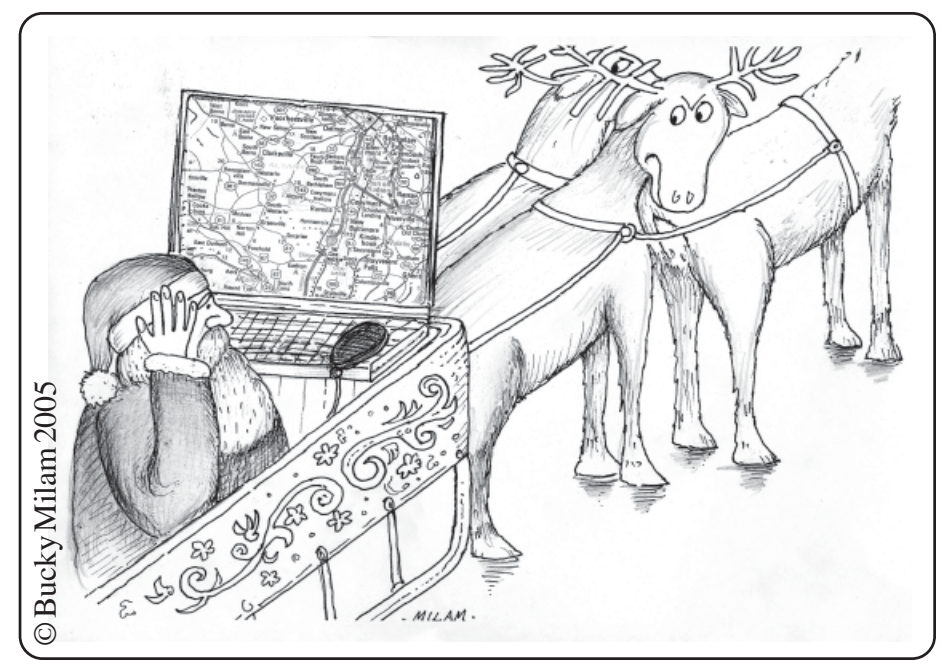

business that would like to do a better job of utilizing social media to get your message out? Bill DeRosa, one of the founders of Talking Finger, a marketing agency that focuses on social media, will be shedding some light on this topic. Bill will be explaining to us the best way to use two different social net-

working sites, Facebook and Pinterest, at the next General Meeting, on Tuesday, December 3rd.

Facebook has been around since 2004 and has been steadily expanding its user base ever since. As we learned from watching the movie, 'The Social Network', Facebook started out with the students at Harvard and soon spread to other colleges, and in 2005 opened up to high-school students. In 2006, Facebook allowed everyone over the age of 13 with a valid email address, and in 2007 businesses began to use it.

People use Facebook to stay connected with family and friends and to keep in touch with what is going on in the world around them. Businesses use Facebook to build deeper relationships with their customers and foster brand loyalty. As of March 2013, Facebook reported having over 1 billion active users around the world. The core user base was once made up of the 18 to 29 crowd, but since 2012 their real growth has been occurring with those aged 45 to 54. Facebook's aging demographic may be one of the reasons why younger teens have been abandoning it lately in favor of other social media platforms, such as Twitter, SnapChat, and Instagram.

Now that Twitter has completed its IPO, there is plenty of buzz asking what will be the next great social network. One of the fastest growing tech companies that we have seen in the news recently is Pinterest. Pinterest is a social networking site that lets people collect and share photos of their favorite events, interests, and hobbies. People use it to plan trips, organize events, and plan projects. Many technology and investment analysts think Pinterest has plenty of

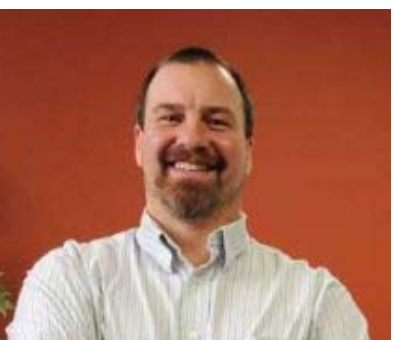

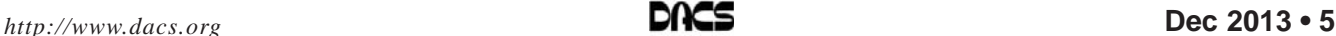

# **Special Interest Groups**

# SIG NOTES: December 2013

**Apple.** Focuses on all aspects of the Mac and iPhone **Contact:** Dave Mawdsley, linuxsig@dacs.org operating systems.

**Contact:** Richard Corzo (*macsig@dacs.org*).

Meets 2nd Monday, 7 p.m. at DACS Resource Center. **Next Meeting:** Dec 9

**Digital Imaging.** All about digital cameras, retouching, and printing using various programs.

**Contact:** Ken Graff at 203 648-9747 *(thedigitalwiz@gmail.com)*. Meets last Wednesday, 7 p.m.at the DACS Resource Center. **Next Meeting:** Spring 2014

**Drupal.** Covers all things on Drupal, the open source content management system (CMS).

**Contact:** Jim Scheef (*jscheef@dacs.org*).

Meets on the second Thursday at 7:00 p.m. at the DACS Resource Center, or go to the DACS Community Forum (*http:/ /www.dacs.org/forum/*) within the Members only area.

**Next meeting:** Dec 12

**Jobs.** Networking and jobs search

**Contact:** Charles Bovaird, 203-792-7881 (*aam@ mags.net*).

Go to DACS Community Forum (*http://forum.dacs.org for job listings*.

**Linux.** Helps in installing and maintaining the Linux operating system. Also of interest to Apple owners using OS X.

Meets 3rd Wednesday, 7:30 p.m. at the DACS Resource Center. **Next Meeting:** Dec 18

**Mobile Devices.** Focuses on smartphones, tablets, and ereaders of all makes and models.

**Contact:** Richard Corzo and Jim Scheef (*Mobilesig@dacs.org*)

Meets 4th Monday, 7 p.m. at the DACS Resource Center **Next Meeting:** Jan 27

**PC Maintenance.** Review of PC hardware and OpSys maintenance and use.

**Contact:** Charles Bovaird, 203-792-7881 (*aam@ mags.net*). Go to DACS Community Forum (*http://forum.dacs.org*).

**Server.** Explores Back Office server and client applications, including Win NT Servers and MS Outlook. SIG is on hiatus and presently merged into the Drupal SIG.

**Contact:** Jim Scheef (*jscheef@telemarrksys.com*), or go to the DACS Community Forum: *http://www.dacs.org/forum/,* within the Members-only area

**Web Design and DTP**. Learn about Adobe software for web, graphics and desktop publishing.

**Contact:** Annette van Ommeren (*avo@annagraphics.com*).

Meets 3rd Tuesday, 7-9 p.m. at the DACS Resource Center.

**Next Meeting:** Dec 17

# **SIG News & Events**

**Apple.** In November we covered the new OS X Mavericks (10.9) release, which succeeds Mountain Lion (10.8). It is a free upgrade for all current users of Snow Leopard (10.6), Lion (10.7), and Mountain Lion. It's available as a download from the Mac App Store.

We took a look at the two new applications, Maps and iBooks, which were originally iOS (iPhone and iPad) apps and have now come to the Mac. iBooks uses your same Apple ID that you use with iTunes. In iTunes there was previously a Books category (along with Music, Movies, and TV Shows categories). When you start iBooks the first time it asks if you want your books collection moved to the iBooks application, where they properly belong and you can now read them. In addition to iBooks purchased from the iBooks Store, iBooks supports ePub-format books and PDFs.

The Safari Web browser now has a shared links section in the sidebar, that show links mentioned by people you follow on Twitter. You'll see the same section in Safari on your iPhone or iPad. It manages plug-ins like Flash so that they do not burn up CPU when the tab or window in which the plug-in is running is not visible.

The Mac Finder (equivalent to the Windows File Explorer) has two new features, tags and tab windows. The tabs in Finder windows work just like they do in Safari. You can assign tags (more than one if you like) to files and folders that may be

in separate locations. To bring them all together you can click on a tag in the Finder sidebar.

My favorite Mavericks feature is increased battery life. The technique I mentioned for Safari plug-ins is used in general for applications, which are made to "nap" when their windows are hidden, so as not to waste CPU on rendering windows that aren't seen. There are other techniques Apple uses that you can read about. The bottom line is that my nearly five-year old MacBook Pro got an additional 35 minutes of battery life running down from a full charge.

**Mobile Devices.** In October we had a member who brought in an inexpensive Android tablet intended for her grandson. We helped her set it up with a Gmail account for her grandson instead of her own account.

The main event for the night was demonstrating Windows 8.1, the update from Microsoft that is free for current Windows 8 users. If you want to upgrade from Windows 7 and preserve your existing applications and data (not do a clean install), you'll need to upgrade to Windows 8 first, then upgrade to Windows 8.1.

The first thing to notice is the return of the Start button, but it leads back to the Windows 8 Start screen, rather than a traditional Start menu like Windows 7 has. The Start screen now offers four tile sizes, one smaller and one larger than the two offered in

*SIG Notes Cont.on page 9*

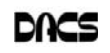

# **December 2013**

# Danbury Area Computer Society

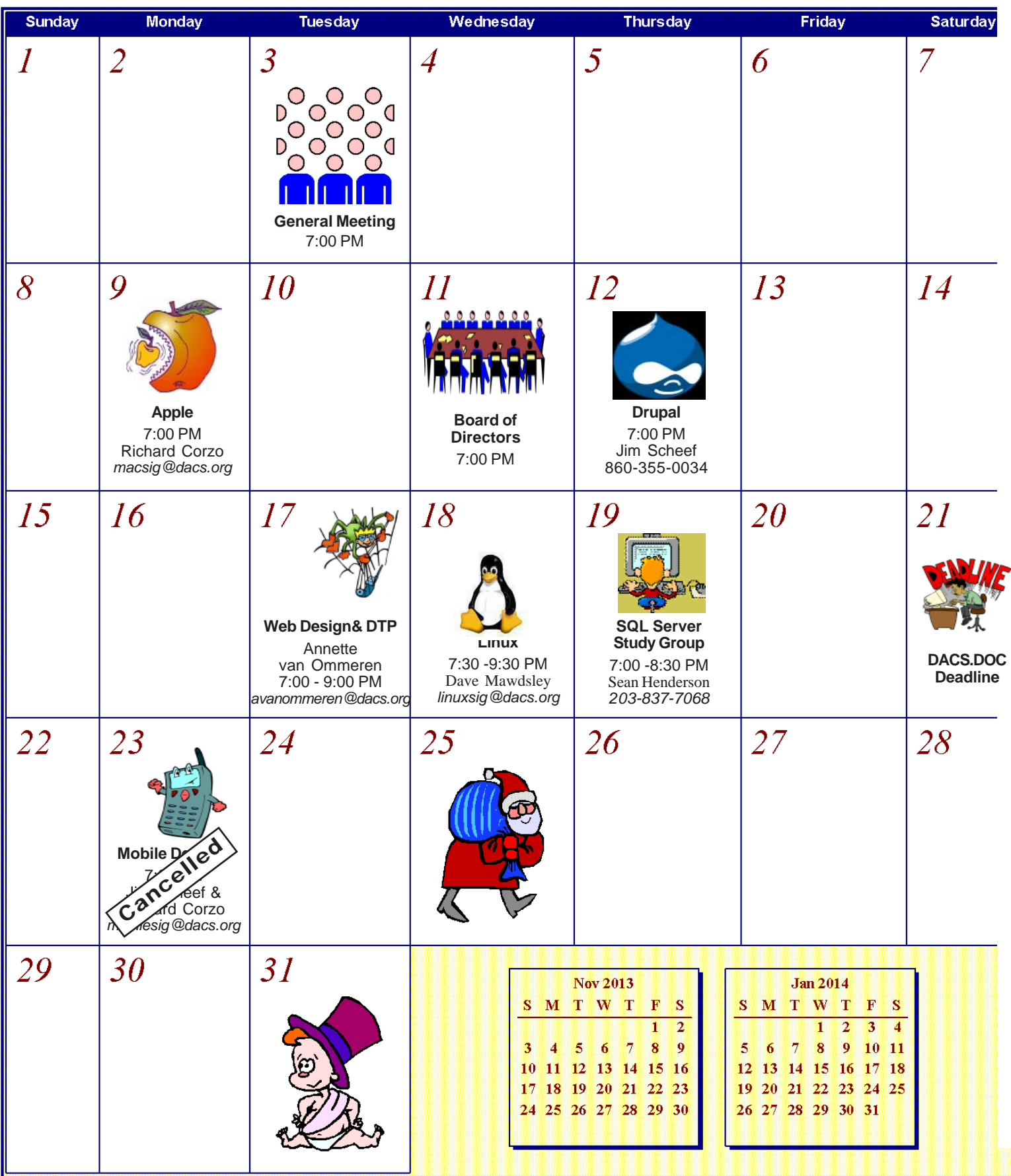

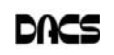

# **Ask DACS**

# November 2013

*Moderated and reported by Jim Scheef*

WE WELCOME QUESTIONS FROM the floor at the start of our General<br>Meetings. The role of moderator is to try to guide the discussion to a likely<br>solution to the problem.In addition, members who are not able to attend the<br>Gene Meetings. The role of moderator is to try to guide the discussion to a likely General meeting may submit questions to *askdacs@dacs.org*. We will ask the question for you and post the reply in *dacs.doc* and on *dacs.org*. Please provide as much information as possible, since we can't probe during the session.

- *Q I have my own first question. I received a high-definition video file from a TV station in Boston. They produced the video,* **Captivating Connecticut***, which is about Connecticut State Parks. When I play it in Windows Media Player, it displays in an aspect ratio of 4x3 (oldstyle television). This is obviously wrong because people are too skinny and round things like wheels are decidedly oval. What can I do to play this in 16x9?*
- A Several members suggested VLC Player (www.videolan.org). VideoLAN is an organization that releases its open source projects under the GNU General Public License. While the programs are free to download and use, I personally encourage everyone to provide financial support for products you find useful. Every feature mentioned at the meeting proved to be accurate. VLC comes with a variety of codecs (the part of the program that reads and interprets a particular video file format) and does, indeed, allow changing the aspect ratio of a video file during playback. This, plus a looping feature, allowed me to play the video full screen and unattended at an all afternoon event. Very cool.

# *Q – How many people dislike the new look of Yahoo email?*

- A –Many people raised their hand in the affirmative. Asking my own questions is dangerous because this one led to a rant on how Yahoo is shooting themselves in the foot. The recent user interface changes in all Yahoo products have been an unmitigated disaster, both making things harder to use while actually reducing functionality! A follow up question…
- *Q Does anyone want to recommend an alternate email service for those wishing to leave Yahoo?*
- A One person suggested AOL and this is an excellent choice. If you can't get the address you want on AOL, then try

AIM.com (AOL Instant Messenger) which is just AOL under a different name. Both offer free, standards-based email that can be used from any email program. Last time I looked (several years ago), they offered 2GB of space for messages; they probably offer more now. Other possibilities include GMX (gmx.com) which can handle large (up to 50MB) attachments; Live.com and Outlook.com, both from Microsoft. Two email services that promised extra privacy recently shut down after refusing to give information to the FBI (nyti.ms/1gRF204).

# *Q – What are some free alternatives to Skype for small PC-to-PC group voice calls?*

 $A - At$  the meeting I suggested that just about any instant messaging service such as AOL Instant Messenger (AIM.com) or Yahoo Messenger (messenger.yahoo. com) will support small group (five or six participants) calls like this, but it appears that much has changed since Microsoft bought Skype last year (2012). Microsoft has merged their Windows Live Messenger into Skype. The old Messenger product is still offered to those who prefer the Messenger user interface (user friendly is what you know). At the same time, the mixes of services offered by the formerly competing instant messaging services from Yahoo and AOL have changed drastically, so my implication that "if you like your instant messenger, you can keep your instant messenger" is no longer true.

 A member offered Google Talk as an alternative, and some combination of Google Hangouts, Gmail, Talk, Voice and Contacts appears to offer a pretty complete alternative to Skype. However, a quick reading of the web pages for all these Google services leads me to believe there will be a learning curve. It appears that the place to start is to download the Google Hangouts plugin (bit.ly/1e8rERH). Using the Google Chrome browser here would seem wise as I believe it will make the integration easier between the Google services, especially if you tie your Google account to Chrome (log into Chrome). At this point the suggestions digressed into VoIP services like MagicJack Plus (magicjack.com) and Vonage. These services are not free but would offer more reliable service. They also work with your regular telephone rather than a computer.

- *Q My second Yahoo question involves the weather service on my customized "My Yahoo" page. I have set my default location to New Preston, CT, which is the closest location to my home. However, the page always opens in whatever Yahoo believes to be my current location. For some reason when I am at home, Yahoo pegs my location as "Massachusetts". At various times in the past, Yahoo have chosen Sturbridge, MA, or Oxford, MA. Does anyone have a suggestion on how to make Yahoo just accept that I want the weather for New Preston?*
- A At the meeting my "My Yahoo" page opened with Danbury, CT as the location. This, of course, was my location at that time, suggesting that the current location is based on IP address. To make the location "stick" and always display my "preferred" location, many people suggested clearing cookies, but the default location is saved in a cookie or my Yahoo account information is saved to a cookie. Several people suggested that "current location" is based on IP address. After the meeting I pursued this track. It turns out that Firefox provides location data permissions to websites on a site by site basis. With the website you want to control visible in Firefox, go to the Tools menu and select "Page Info". On the Permissions tab, look for the "Access Your Location" setting and uncheck 'Use Default' and pick your preference from 'Always Ask', 'Allow' or 'Block'. Next, on the Tools menu, select 'Options'. Click the Privacy tab and check the setting for "Clear history when Firefox closes". If the box is not checked, you're done; click Ok. If the box is checked, click the "Settings..." button and the "Settings for Clearing History" dialog opens. Uncheck the box for "Site Preferences" under Data and click Ok. This allows Firefox to save the change you made to the site permissions. As I

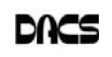

write this, the newsletter drop dead date is today so I can't report on the long term effect of these setting changes but I think we are on the right track.

# *Q – Is there a way to make free calls from a cell phone by connecting to Wi-Fi?*

A – At the meeting I searched for "free wi-fi phone calls" and found several references. Some were on "how to" sites like eHow.com with instructions on ways to do this on both Android devices and iPhones. Further research is left to the reader.

# *Q – Can I use a smart phone that no longer has cellular service to make Skype calls?*

- A Several people responded that an iPhone with no phone service is called an "iPod" and the Wi-Fi will continue to work on both iPhones and Android. Once the phone is "de-authorized" leave the SIM card in place so it will still work for 911 calls, but use the Skype app to make calls. One member related how he had purchased a SIM card from one of the prepaid services (GoPhone, Consumer Cellular, etc.) and uses those minutes only when necessary.
- *Q In Windows 8.1 is there a linkage between the initial login and subsequent logins to a Microsoft site? For example, someone logs in using a regular Windows login and then tries to log into a Microsoft account belonging to another user. When my friend attempted this scenario, the second login was refused.*
- A There are three possible way to login (authenticate) on a Windows machine (Vista or newer). One is an Active Directory domain login, which is used on corporate networks and is beyond our scope here. The second is the local machine account we have all used for many years. When you first set up Windows on a new machine, setup will prompt you for a user name. Typically you type in your first name and that becomes your user name on that machine. Hopefully you then enter a password and live happily ever after. The third way to login is to use a Microsoft account. Over the years this has been called a Microsoft Passport, Microsoft Wallet, .NET Passport, and Microsoft Live ID. It has always served as a single-signon for all of your Microsoft services. Unlike earlier versions the setup of both Windows 8 and 8.1 ask for a Microsoft

account as the login name rather than just a simple name. It is possible to bypass this, but the default is a Microsoft account. When you set up your login this way, the machine will "know" your credentials when you want to open your email (MSN.com, Outlook.com, Live.com, etc.) or connect to your SkyDrive account, or Office 365, etc. This integration means you're not constantly asked for passwords and that can be pretty cool.

This was a third-party question, so we do not have first-person testimony and details are often lost in the translation. With a "regular" machine account (second type above), the machine does not really know who you are in any scope beyond that one machine. When you go to a website – Microsoft or anywhere else – you must enter a username and password to authenticate. Logging in with a Microsoft account is different in that during the login process, the machine validates the password with Microsoft and Microsoft returns a security token to the machine that "proves" you are you. Now when you go to a Microsoft site, the site can read that token and automatically grant access to the site. In our scenario, if the original login was in fact a Microsoft login, then I could understand the second login failing, otherwise it should work.

*Q – I upgraded my Windows 8 machine to 8.1 from the Microsoft Store and there were a lot of questions during the*

# *download and install process. What are these questions?*

A – Other members related their experience with the upgrade process to answer this question. Most of the questions were permissions for Microsoft to collect information at the time and forever more. Questions mentioned at the meeting included things like: "Can Microsoft use your location?" "Do you want to send trouble reports to Microsoft to improve the product?" and so forth. This would make a good topic for the Mobile Devices and Windows 8 SIG.

Discussion moved to the philosophy of "always using the custom or advanced installation" when installing anything. Others related how they had trouble when installing "free" software from even supposedly reputable websites like *Download.com, CNET.com*, etc. Even the Adobe product installers for Reader and Flash will install "extras" if you are not careful to read the options. The old adage about "no free lunch" definitely applies to free software.

[**Disclaimer**: Ask DACS questions come from members by email or from the audience attending the general meeting. Answers are suggestions offered by meeting attendees and represent a consensus of those responding. DACS offers no warranty as to the correctness of the answers and anyone following these suggestions, or answers does so at their own risk. In other words, we could be totally wrong!]

# *SIG Notes, Cont. from page 6*

Windows 8. There is a small arrow on the lower left that leads to a complete list of applications, analogous to the All Programs list in Windows 7. When a new app is installed it will no longer show up on the far right of the main Start screen, but instead be marked as New on the secondary screen listing all applications. From there you can right-click and select Pin to Start if you would like it to appear as a tile on the main Start screen.

Some new apps included are a Help+Tips app (which amazingly was completely absent in Windows 8) and a Reading List app that allows you to mark web pages or items in other apps for later reading by using the Share "charm" (one of the icons in the narrow window that appears when you swipe in from the right edge of the screen).

One nice new feature is flexible sizing when two Windows 8 apps appear side by side. When a web link is clicked in a full screen app, the app reduces to the left half of the screen and the web page is rendered by Internet Explorer in the right half of the screen. Closing the Internet Explorer window allows the original app to restore to the full screen.

SkyDrive, Microsoft's cloud storage service, now has more prominence in the File Explorer on the desktop, and becomes the default file save destination in apps, although it is still possible to save files on your local computer. In summary, there seem to be a number of modest improvements over Windows 8, so it's worthwhile for current Windows 8 users to upgrade to 8.1.

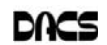

# **Candidates**

The following DACS members have been nominated for the Board of Directors for 2014-2015. Please show your support by voting at the annual meeting, December 3, or by volunteering to serve on our Board.

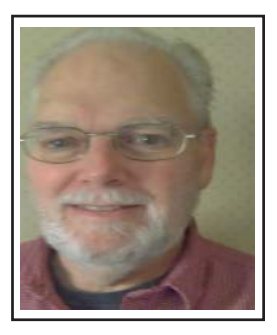

**Bert Goff** — New Milford. In addition to running for election to the Board of Directors, Bert Goff has agreed to run for Treasurer. He had been a DACS member for a little over ten years and is retired from IBM and some independent software development contracting. Computers remain one of his interests and hobbies. With IBM, he was involved in all phases of software development, primarily in operating systems. His PC experience goes back to 1982 with the first IBM PCs (64K, 2 diskette drives, and DOS 1.0). He is an active volunteer with Red Cross doing disaster work. He and his wife ran the New Milford Wheels Program, which provides rides to medical appointments for those who can not drive themselves, from August 2011 through July 2013. Many years ago, he was Treasurer of his church for 2 years. He has a BS degree in Applied Mathematics from Brown University and lots of education from IBM, including in management and leadership. He is a US Navy veteran, having run the Data Processing Department at the Navy Supply Depot on Guam. He and his wife moved to Connecticut (Bethel) in 2000 and now live in New Milford.

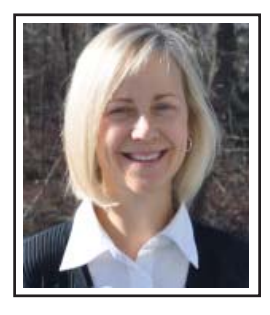

**Lisa Leifels** — Newtown. Lisa Leifels has been a DACS member since 1999 and served as the secretary of DACS from 2005 to 2008. She has enjoyed attending both the general meetings and the Microsoft Access Special Interest Group meetings over the years and is always interested in learning how to do more on her iPhone and iPad.

 Lisa is retired after spending many years doing database consulting and later running a software company that served the financial industry. She is currently spending a lot of time learning how to cook gluten-free after finding out that her husband and daughter both have Celiac disease.

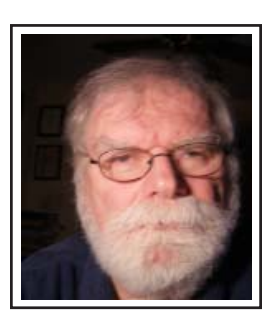

 **Bruce Preston -** Ridgefield**.** Bruce Preston's computer experience started in 1966, using mainframes and punch cards. Since then he's grown with the industry using mini-computers and microcomputers. He was on a team that introduced micro-computers to a Fortune 100 company, and was in at the start of international data communications over private networks. He has been a DACS member for about 20 years, moderated the Ask DACS sessions for about 8 years, the Microsoft Access SIG for about 10 years, and has been a director for several terms and the Secretary for two terms. He has presented at general meetings on a wide variety of topics, such as networking, audio recording and enhancement, e-book readers, desktop publishing and, most recently, virtual machines. Although now retired, he still enjoys dabbling in new technologies.

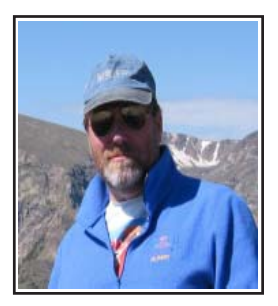

**Jim Schee**f — New Milford**.** Jim Scheef has retired as the "Mad Scientist" of Telemark Systems LLC, and is now simply a nerd who enjoys playing with both modern and vintage computers – particularly the joys and challenges of networking. In addition to his duties with DACS, Jim serves as webmaster for the CT Chapter of the Appalachian Mountain Club and is helping organize a 51st Homecoming Reunion for his high school class. Outdoors he enjoys skiing, hiking and bicycling. Within DACS, Jim has served on the board for many years, runs the Drupal SIG, and co-leads the Mobile Devices SIG.

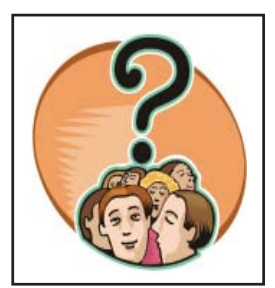

**DACS Members** — Residents of one of our regional towns and members of DACS since joining. are interested in computers, but do not feel they know everything there is to know about them. Attend meetings regularly, and feel DACS should have an important role in educating the public on new computer technologies.

 These members have volunteered for local organizations and community service, but so far think their background is not up to the level of those gurus on the board. Perhaps these persons think that computer clubs are different from other non profit community groups that serve beginners as well as advanced users.

 If you know anyone fitting this description, or see them when you get up in the morning, say that DACS needs them to serve on the board. And, to think about it - how about YOU?

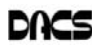

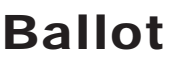

**I (we) hereby appoint Richard Corzo or Bruce Preston proxies to vote in my (our) stead at the Annual Meeting of the members of the Danbury Area Computer Society, Inc. to be held on Tuesday, December 3, 2013 at 7:30 p.m. as follows:**

**The election of the following to serve as directors for a term of two years and until successors shall be elected and shall qualify (vote for no more than five):**

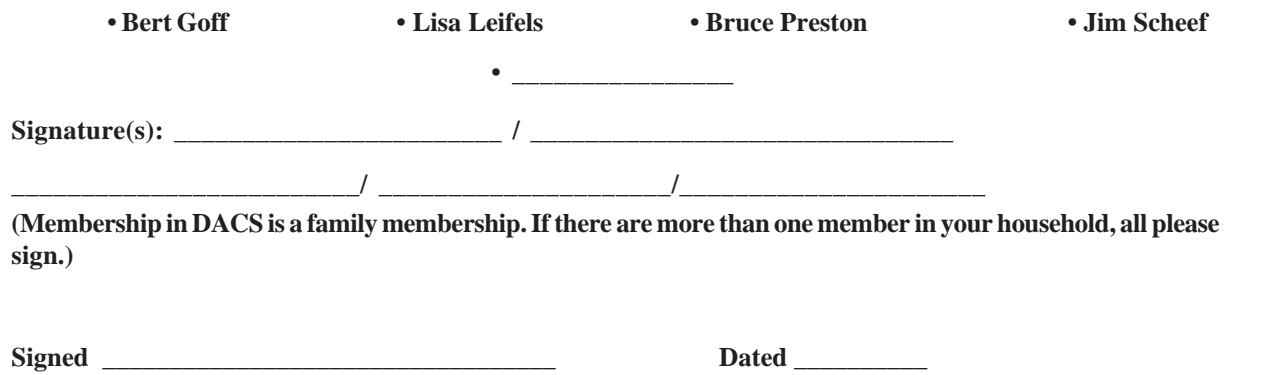

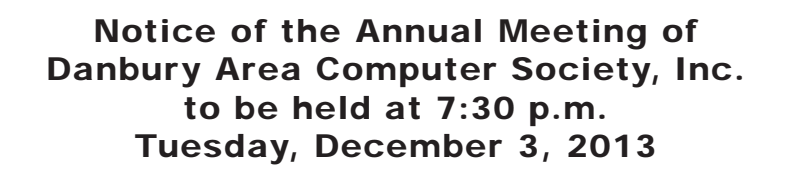

**The Annual Meeting of the members of the Danbury Area Computer Society, Inc. will be held at the Danbury Hospital Auditorium, at 24 Hospital Avenue, Danbury, Connecticut on Tuesday, December 3, 2013, at 7:30 p.m. for the purpose of electing directors. The number of directors is fixed at eleven individuals in two alternating classes of six and five. Each class serves for a term of two years and, this year, the class of five is to be elected. The individuals named above have agreed to stand for re-election or election to serve until the Annual Meeting of the Members to be held in the year 2015.**

**If you do not plan to attend the meeting, please return the attached proxy to:**

**Danbury Area Computer Society 4 Gregory Street, Danbury, CT 06810-4430 to arrive prior to December 3, 2013 and express your preferences.**

**Your presence in person and participation in the meeting would be appreciated. Come and hear not only what we did this year, but what, with your help, we hope to do in the coming year.**

**Respectfully, Richard Corzo, President**

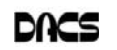

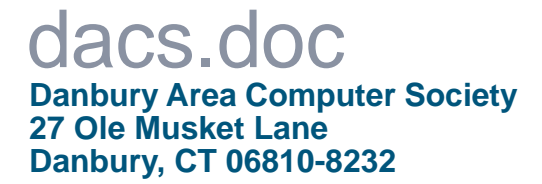

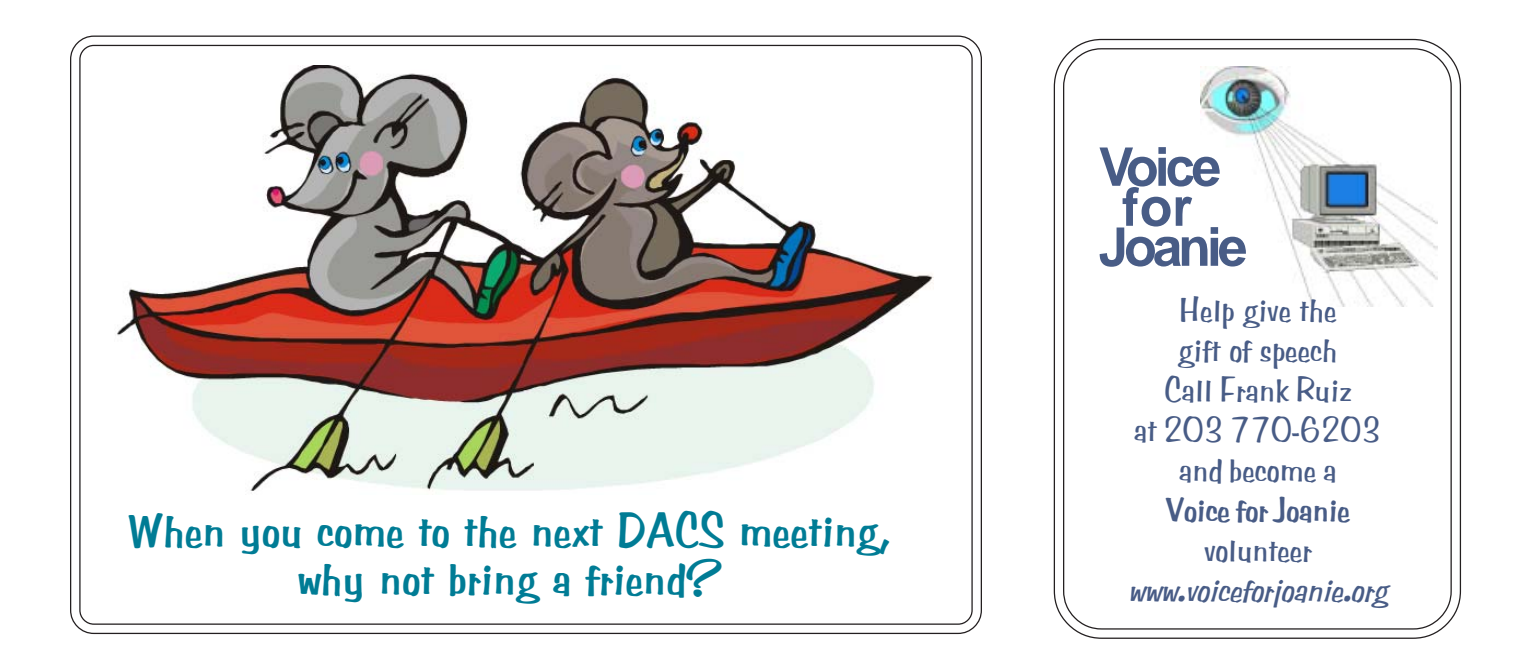

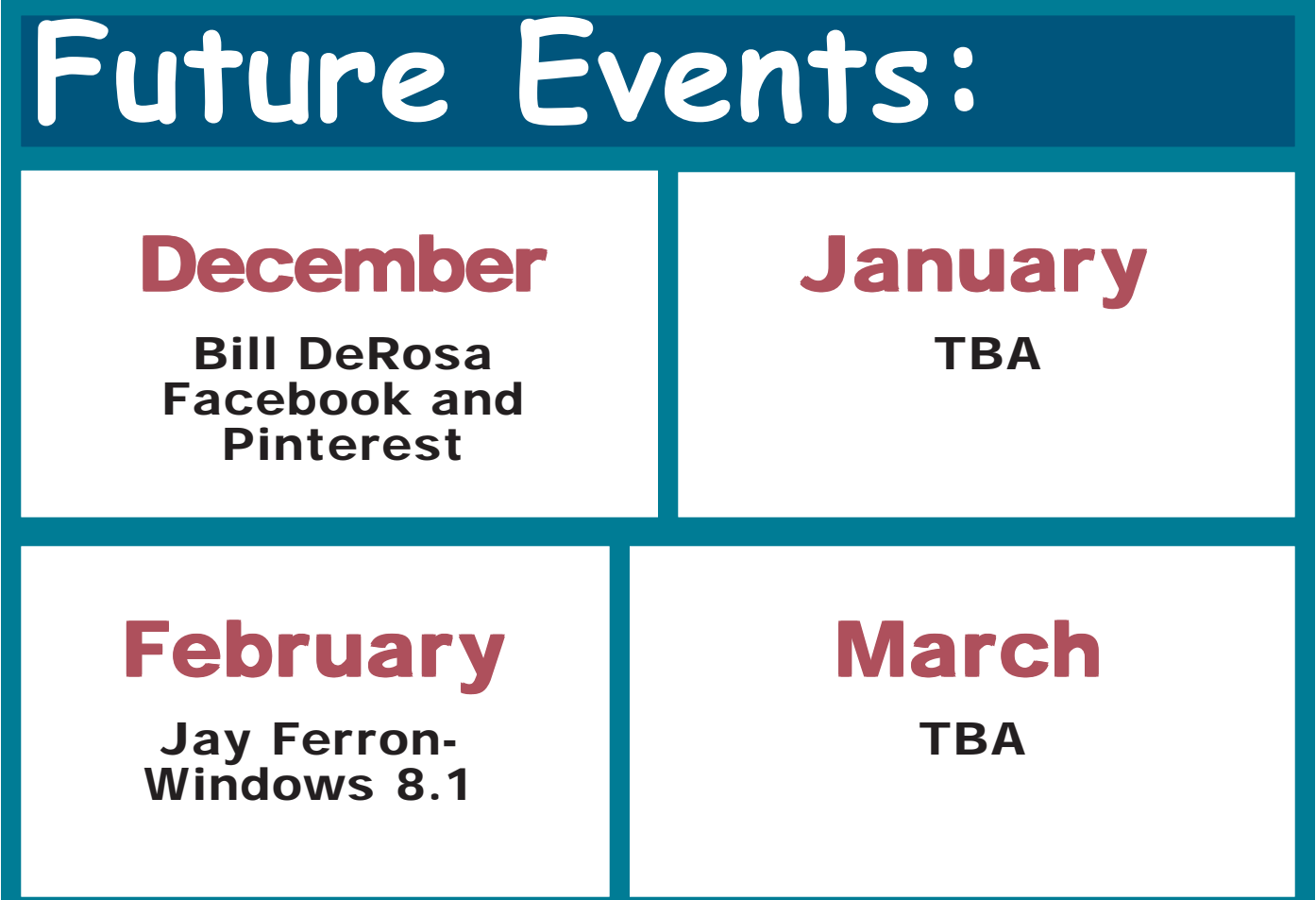